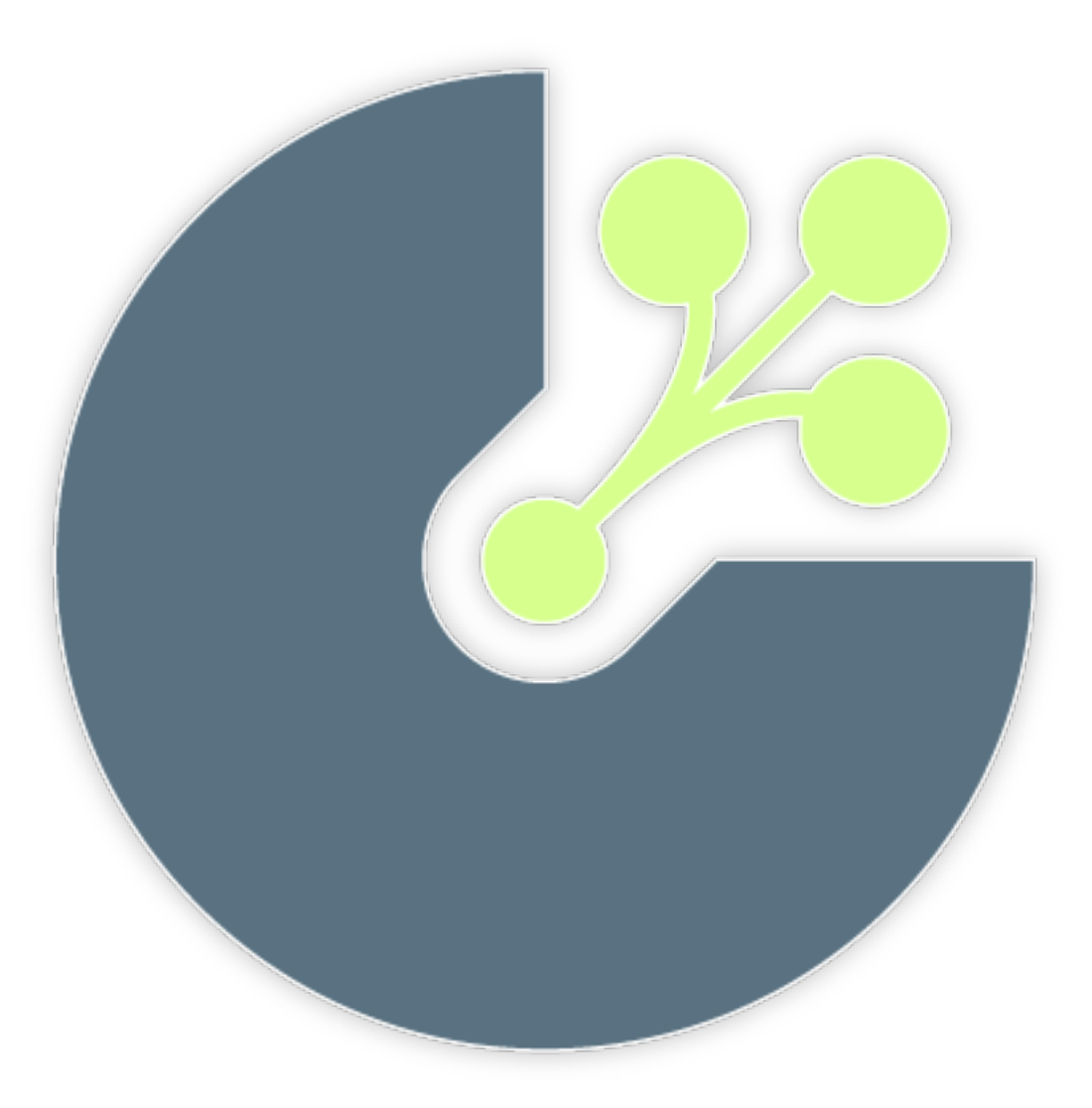

#### Cast Project & Node.js Paul Querna [paul.querna@rackspace.com](mailto:paul.querna@rackspace.com) <- we are hiring May 5, 2011

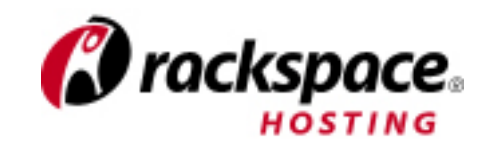

# Agenda

- Cast Project Intro
- Things we learned writing Cast & other Node.js software

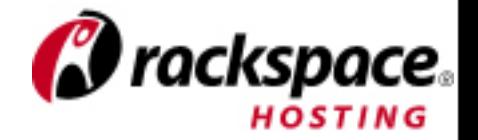

# Background

- Autoscalling is (mostly) a DIRTY DIRTY LIE
- Resources (servers, storage, etc) are easy to get now....
- What infrastructure is missing to make this work?
	- Deployment & Service Management.
		- NOT Configuration Management.
- Startup Mindset @ Cloudkick: Just Do it.

# Cast Project

- Deployment as an HTTP API
	- Install, Rolling Upgrades
	- Stop, Start, Restart Apps
	- Monitoring Apps
	- Logging Apps
	- App configuration (Think Zookeepr-lite)

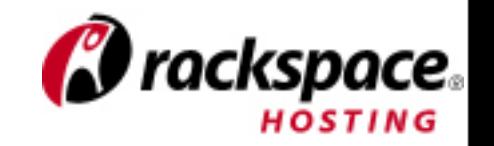

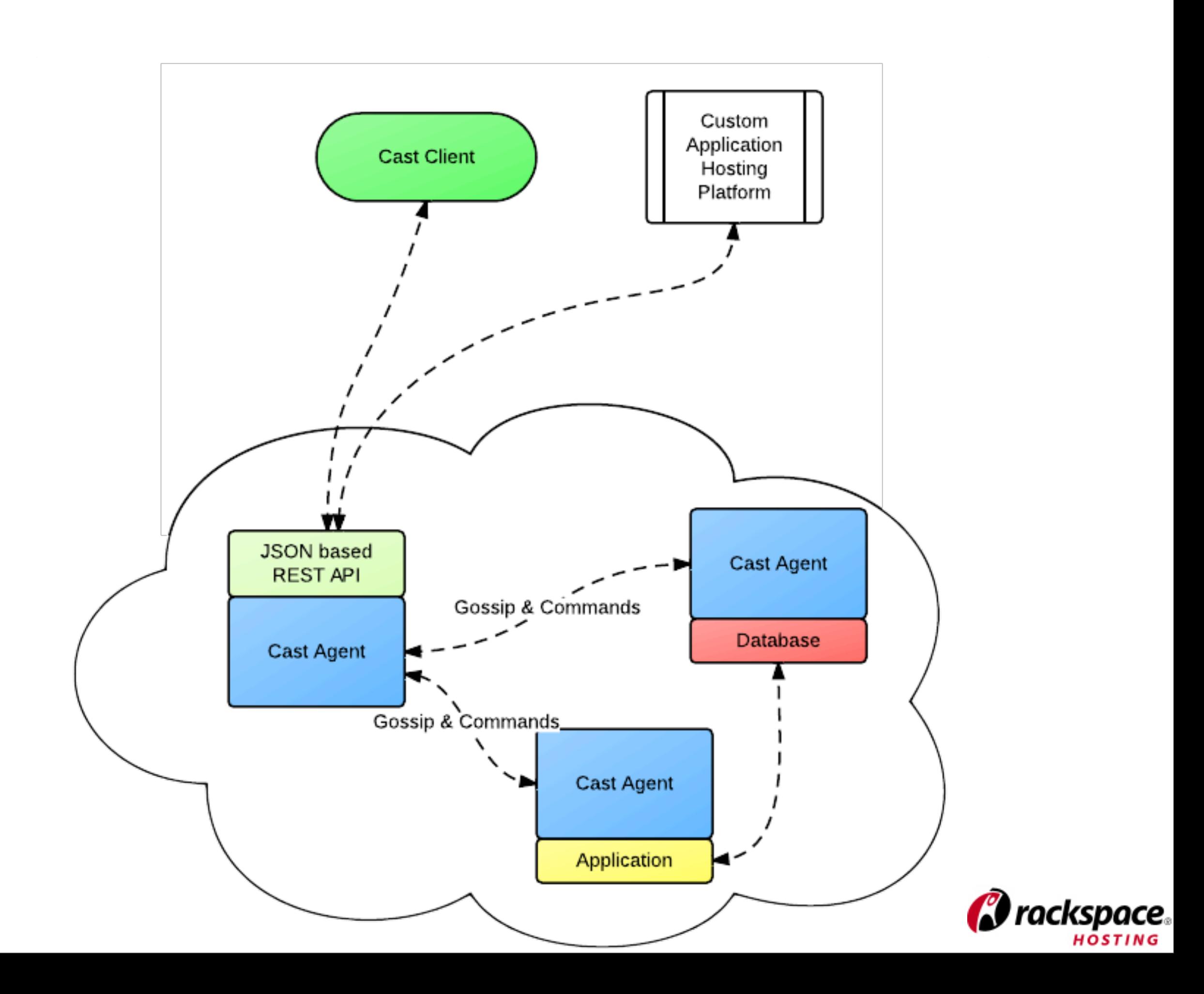

#### Cast 0.1.0

- First release 2 weeks ago
- Focused on single machine experiences
- Roadmap and community are open:
	- <http://cast-project.org/>
	- Open Source: Apache License 2.0

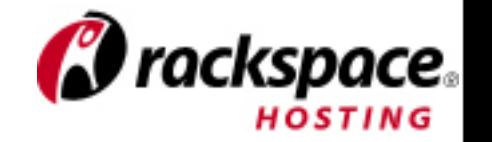

#### terminal action

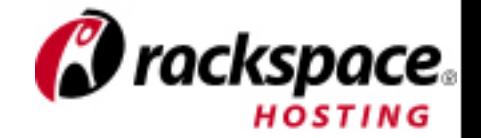

# Cast History

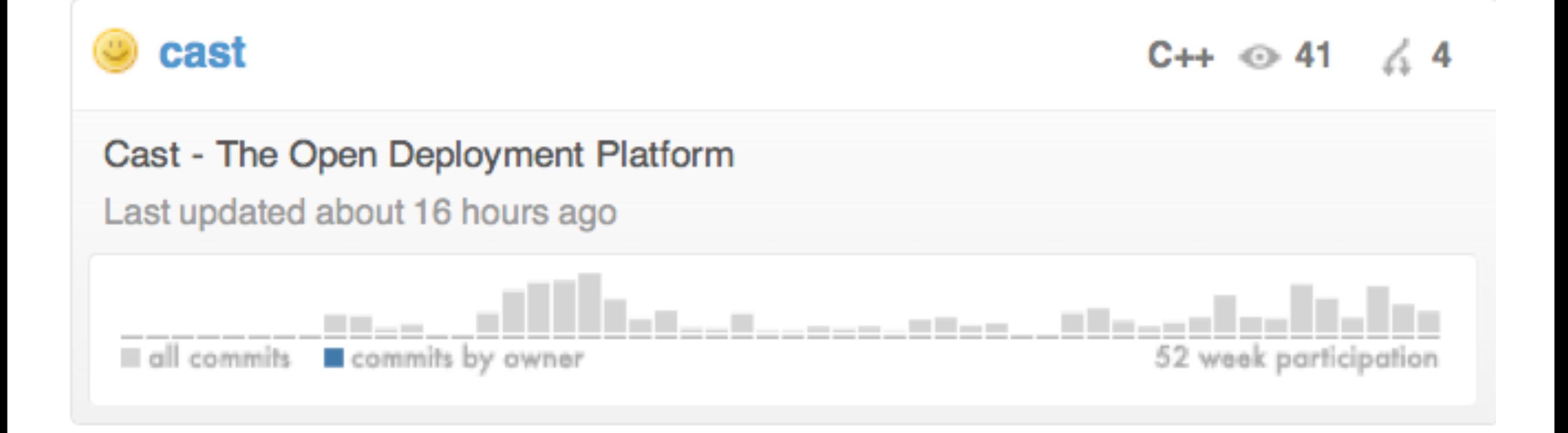

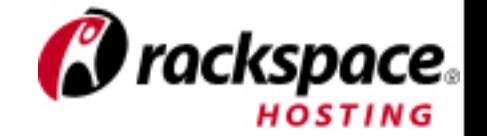

# Cast History

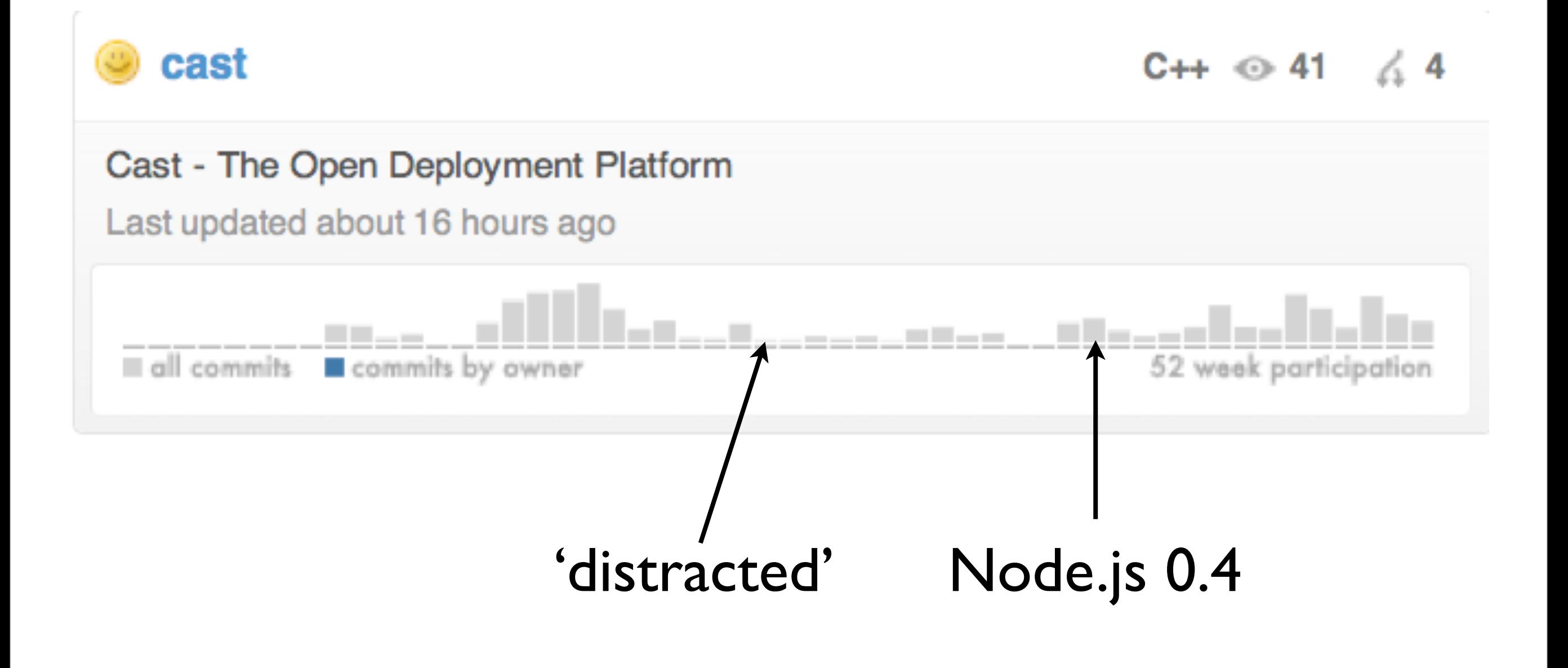

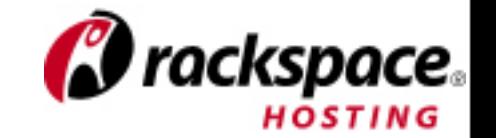

#### Lessons Learned

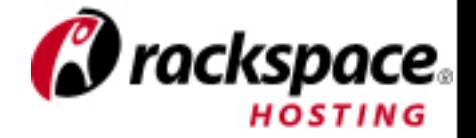

# Use NPM

- There used to be alternatives.
- We ignored NPM
- Today:
	- Local module installs  $=$  #winning
	- Internal NPM registries = good for nonopen source products

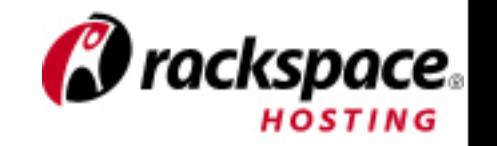

# Community > \*

• Careful of single author I'm learning node.js modules

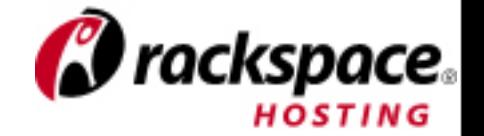

# Testing

- Do it. There is no compiler\*.
- Started using Expresso.... unhappy.
- Wrote Whiskey
	- <https://github.com/cloudkick/whiskey>

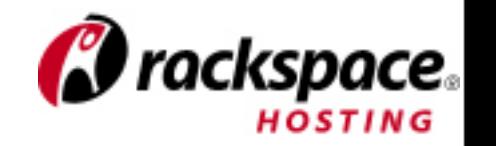

#### <http://cast-project.org/test-coverage/>

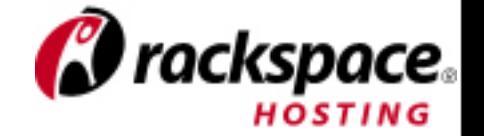

#### Lint

- JSHint or jslint
	- · node-jshint
- Google Closure Linter:
	- · http://code.google.com/p/closure-linter/

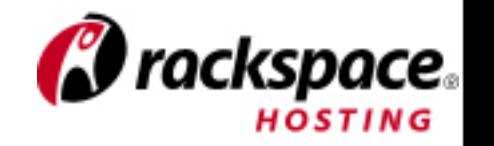

# Closure Compiler

- Use it as last step in linting.
- Detects many other common issues
- Static analysis of Javascript.
- Needs more dev work to fully understand Node modules.

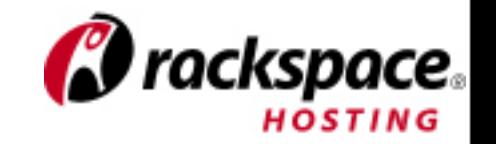

```
lib/util/misc.js:126: WARNING - inconsistent return type
found : string
required: (String|null)
 return (text | | '').replace(/\s/g, '_').replace(/[^a-zA-Z0-9_\-]+/, '').toLowerCase();
lib/util/misc.js:136: WARNING - inconsistent return type
found
      : boolean
required: (Boolean|null)
 return version.index0f('@') === -1;
lib/util/misc.js:162: WARNING - Function Errorf: called with 2 argument(s). Function requires at least 1 argument(s) and no more than 1 argument
(s).
   throw new Errorf('Could not extract bundle name from the provided string: %s', fullBundleName);
lib/util/misc.js:199: WARNING - inconsistent return type
found : string
required: (String|null)
  return r.join('');
lib/util/misc.js:226: WARNING - condition always evaluates to the same value
left : (Boolean|null)
right: boolean
    if (strict == true) {
lib/util/misc.js:236: WARNING - inconsistent return type
found : number
required: (Boolean|Number|null)
      return i;
lib/util/misc.js:240: WARNING - inconsistent return type
found : boolean
required: (Boolean|Number|null)
  return false;
        V
lib/util/misc.js:256: WARNING - condition always evaluates to the same value
left : (Boolean|Number|null)
right: boolean
  return (arrayFind(needle, haystack, strict, compareFunction) !== false);
```
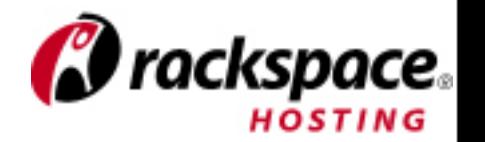

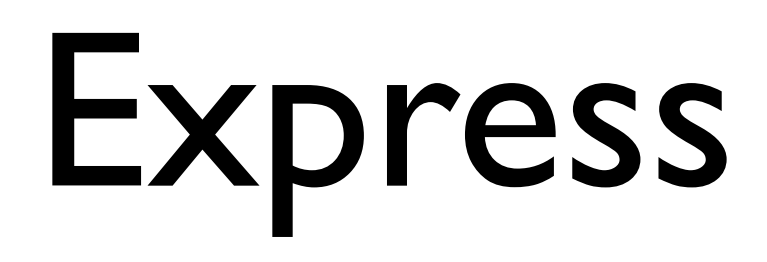

- We didn't use it. HTTP Servers are easy....
	- We rewrote half its features, badly.
- We are porting to it now.

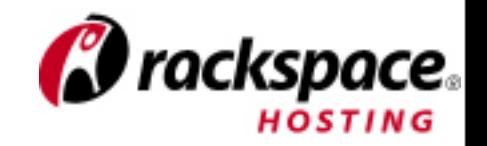

#### TLS/SSL

- 0.2: Didn't work
- 0.3: Rewrite it all, no big deal....
- 0.4: Mostly works
- $\bullet$   $>=$  0.4.6: Works

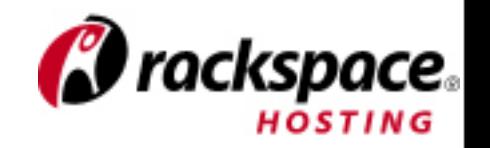

#### Streams

- Many problems < 0.4
	- File to HTTP would break, often.
- Mostly work now
	- Error handling is being improved
- Use pipe

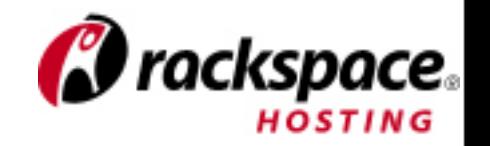

# Flow Control

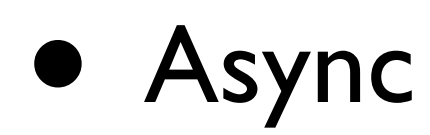

- <https://github.com/caolan/async>
- Step
	- <https://github.com/creationix/step>

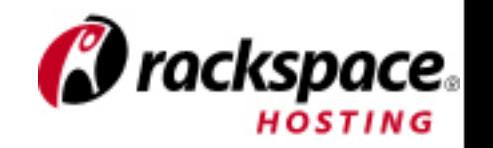

#### Send Patches

- Ryan likes bugs fixed. Most are Javascript fixes at this point!
- It's easy
	- make a test case
	- fix the code
	- make a pull request

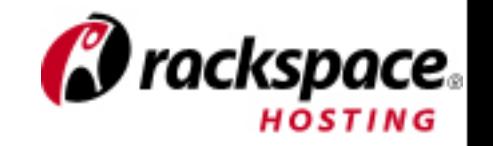

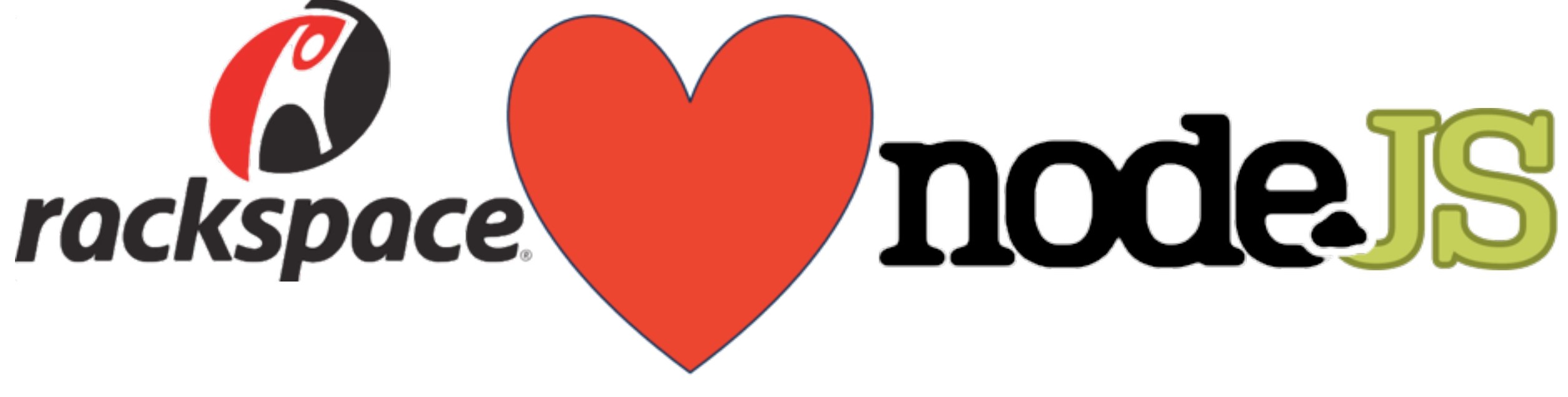

- Slides:
	- <http://paul.querna.org/slides/>
- Code:
	- [http://cast-project.org/](http://cast-project.org)
	- **<https://github.com/cloudkick>**
	- <https://github.com/racker>

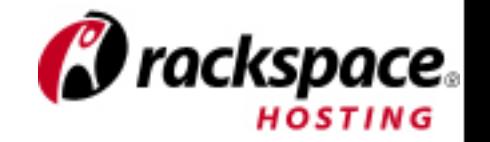